## MediaWiki:Wlheader-enotif

La notification par courriel est activée.

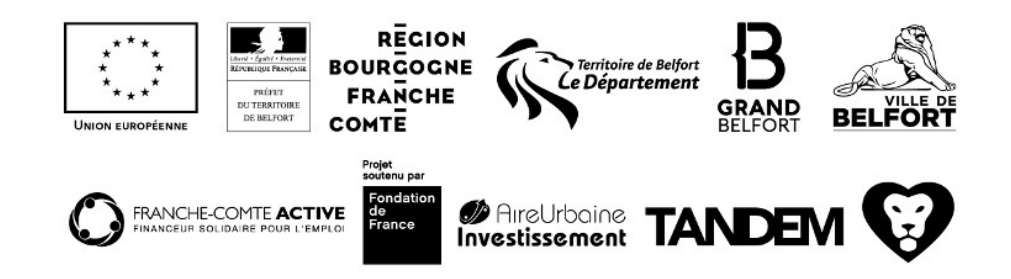